## **Załącznik 16 Wzór odwołania z funkcji Administratora Merytorycznego**

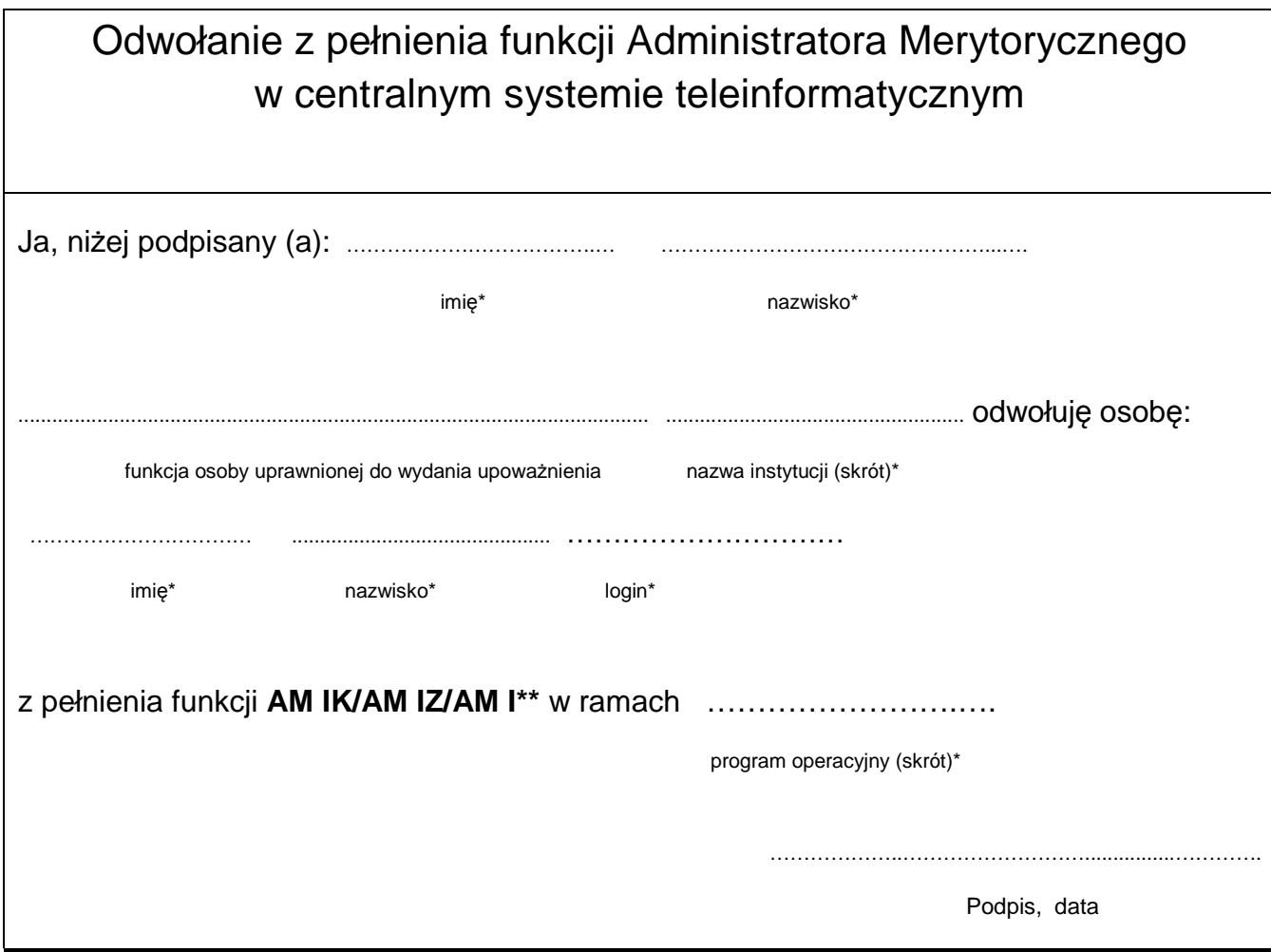

\*wypełnia*ć* czytelnie, drukowanymi literami

\*\* niepotrzebne skre*ś*li*ć*